- radio button 1 radio button 2
- radio button 3

## Thick green border surrounds page.

## https://www.qbilt.org

<- Formy field in yellow

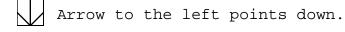

<- Rot-ccw field with "Rot" at bottom and text going up

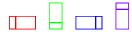

- Drawn rectangles appear below annotations.

## Potato